# **Упражнение 1. Основни елементи на РНР – синтаксис на езика, константи, променливи, изрази и оператори**

**Задача 1.** В тялото на една HTML страница, създайте PHP секция, която извежда съобщение " My first program!" в прозореца на браузъра.

```
\Box\mathbf{x}Примерна реализация: 
                                                                   \DeltaBi My first program!
<html><head>\leftarrow \rightarrow C
                                                        10 localhost/Lab/lab1.php
                                                                          ☆
                                                                              ÷
        <title>My first program! 
                                               My first program!My first program!
      \langletitle>
     </head> 
 <body>
         <?php 
       echo "My first program!"; 
     // Вместо echo може да използвате print. 
     print "My first program!"; 
      ?> 
 </body> 
</html>
Пример 1. Да се изведе заглавието на страницата от първа задача чрез PHP код: 
<html> <head>
```

```
<title><?php echo "My first program!"; ?></title>
  </head> 
 <body> 
 <?php echo "My first rogram!"; 
  ?> 
 </body> 
\langle/html\rangle
```
**Пример 2.** Да се реализира първа задача, като се вгради HTML код в PHP скрипт.

```
<?php 
echo "<HTML> 
     <HEAD> 
     <TITLE>My first program!</TITLE> 
     </HEAD><BODY> 
     <b>My first program!</b> 
     </BODY> 
     \langle/HTML>\";
```
#### ?>

### **Символни низове**

**Пример 3.** Символните низове в PHP могат да се ограждат с кавички и с апострофи:

```
<html> <head> 
    <title><?php echo "My first program!"; ?></title>
 </head> 
 <body> 
<?php 
    echo "Hi!"; //B кавички
    echo ("Hi!"); //можете да използвате и скоби 
    echo 'Hi!'; //B апостроф
    echo ('Hi!'); //можете да използвате и скоби 
// Вместо echo може да използвате print. 
    print "Hi!";
    print ("Hi!"); 
    print 'Hi!';
    print ('Hi!'); 
 ?> 
 </body>
\langle/html\rangleПараметри:
```

```
echo "Hi!","Hi!"; // ok
echo ("Hi!"),("Hi!"), ("Hi!!"); // ok
echo ("Hi!", "Hi!"); // fail
print ("Hi!"); // ok, print() приема само един параметър
//(израз или стринг)
print ("Hi!"), ("Hi!"), ("Hi!"); // fail
```
**Задача 2.** Изведете в браузъра използвайки само echo/print:

 $10 + 7 = 17$  $10 - 7 = 3$  $10 * 7 = 70$  $10 / 7 = 1.4285714285714$  $10 \% 7 = 3$ 

#### **Примерна реализация**:

```
<HTML> 
<HEAD><TITLE>echo/print</TITLE> 
\langle/HEAD><BODY> 
<?php
 echo "10+7=",10+7,"<br>"; //ok (с кавички)
 echo '10-7=', 10-7,"<br>"; //ok (с апостроф)
print "10*7=".(10*7)."<br>"; //ok (с кавички)
print '10/7='.(10/7)."\text{br}>"; //ok (с апостроф)
print "10%7=". (10\%). '<br>';//ok(с кавички и апостроф)
print "10%7=", 10%7, "<br>"; //fail
?> </BODY>
```
# **Константи**

Константа се нарича идентификатор с единствена стойност, която не може да се променя по време на изпълнение на скрипта. Прието е имената на константите в PHP да се задават с главни букви.

#### **Дефиниране на константи**

### **define( "име\_на\_константа", стойност[, чувствителност\_към\_регистъра])**

- "име на константа" низ;
- стойност валиден РНР израз, но не масив или обект;
- чувствителност към регистъра булева стойност ( true/ false ) и е незадължителна. Подразбиращата стойност е false (чувствителен).
- Проверка за дефинирането на константа може да стане чрез функция defined("име на константа").
- Стойността на една константа се извлича чрез името и, но също така и чрез функция constant("име на константа").
- Логическите константи имат стойности TRUE и FALSE.

**Пример 4.** Разгледайте всички декларирани константи

```
<pre> 
<?php echo 
  "PHP_VERSION=".PHP_VERSION."<br>";
  print r(get defined constants());
?> </pre>
```
# **Пример 5.** Дефиниране на потребителски константи

```
<?php
```

```
P a g e | 4
```

```
//дефиниране на константа PASSWORD
define("PASSWORD","123456");
//дефиниране на константа независима от регистъра PI 
//със стойност 3.14
define("PI","3.14", True); 
// извеждаме стойността на PASSWORD, 
echo "<br>";
echo "PASSWORD=".PASSWORD;
echo "<br>PASSWORD =";
echo constant ("PASSWORD");
echo "<br>";
// извежда предупреждение, че password e регистър-
//зависима константа
   if (defined("password"))
      echo "password=".password;
 else 
    echo "Constant password is not defined!";
 echo "<br>";
// извежда 3.14 тъй като константа PI е независима от 
//регистъра
 echo "pi=".pi;
```
### **Променливи в PHP**

?>

Променливите в PHP не се декларират явно, типа им зависи от присвоената стойност. Пред променливите в РНР се поставя знака \$ и могат да започват с долна черта или буква, като могат да съдържат букви, цифри и знак за подчертаване. Чувствителни са към главни и малки букви. По време на изпълнение на програмата променливата може да променя типа си, т.е. да приема стойности от различни типове. Инициализацията на променливите не е задължителна. Стойността на не инициализираните променливи зависи от контекста в който се използват. Така по подразбиране за променливите от логически тип подразбиращата се стойност е FALSE, за числов тип (integer, float) – 0, за тип string – празен низ, за масив (тип array) – празен масив. Променливите в PHP се обявяват по следния начин:

\$име на променлива = стойност;

Инициализиране на променливи може да се прави:

• със стойност ( $y = x$ );

- c agpec ( $y = \&\$ );
- индиректно;

Пример 6. Деклариране и инициализация на променливи

```
\langle?php
  //инициализация със стойност
  \hat{a} = 'Nora';
  \frac{1}{2}y = \frac{2}{3}a;
  Sname="Maria"//инициализация с адрес
  \zetaz = &\zetaname;
  echo "a=", \sin y = 0, \sin y = 0, \sin y = 0, \sin y = 0, \sin y = 0S_X = 'Peter';//индиректна инициализация - съдържанието на
  //променливата $х се използва като име на променлива
  $Sx = 'John'; // C537ABA ce $Peter='John'echo " x=".$x." Peter=".$Peter; //$Peter ще изведе
  //John
```

```
\mathcal{P}
```
#### Управление на променливите:

- isset (var) връща TRUE, ако променливата var е установена и не е NULL и FALSE - в противен случай. Може да се използва и за повече от една променлива - връща TRUE, ако всички променливи са установени;
- empty  $(var)$  връща TRUE, ако променливата няма стойност (променливата не е установена или има стойност: 0,0.0,"0","", FALSE, NULL, празен масив).
- unset (var1, var2,....) унищожава се стойността на специфицираната променлива. Поведението на unset() във функция варира в зависимост от това какъв тип променлива искате да унищожите. Ако глобална променлива се унищожава с unset() вътре във функцията, само локалната променлива се разрушава, а променливата във викащата функция не губи стойността си:

Пример 7. isset/ unset/ empty

```
\langle?php
\frac{1}{2}my name = 'Иван Иванов';
if (isset($my name))
  echo "Променливата my name има стойност $my name!<br>";
     // унищожава се стойността на променливата $my name
unset (\text{Smy name}) ;
```

```
if (isset($my name))
 echo "Променливата my name има стойност $my name!<br>";
61.89echo "Променливата my name няма вече стойност!!!<br>";
if (empty(\$my name))echo "Променливата my name е празна<br>";
61.89echo " Променливата my name не е празна<br>";
\mathcal{P}
```
### Основни типове данни

Пример 8. Примерът съдържа РНР код, в който е зададена променлива за всеки един тип данни, както и преобразуване от един тип в друг. Оператори за преобразуване на типове:  $(int), (float), (string), (bool)$ :

```
<HTML><HEAD>
<TITLE>First PHP Script</TITLE>
\langle/HEAD>
<BODY>\langle?php
    // boolean: true or false
    $validEmail = true;
    // integer
    $number = 30;// Floating point number - (float)
    $temp = 25.7;//string
    $name = 'Valeria';//Empty type (NULL)
     $second number = NULL;echo "email=$validEmail, number=$number, temp=$temp,
    name=$name and second number=$second number";
     //email=1, number=30, temp=25.7,
    //name="Valeria", second number=
    $speed = 503.789;//създаваме една променлива с плаваща запетая
     echo "<p>$speed</p>"; //503.789
```

```
Page | 7
```

```
$intSpeed = (integer) $speed; // (int )//сега ще преобразуваме $speed в цяло число
     echo $intSpeed;
                                 1/503\mathcal{P}\langle/BODY>
</HTML>
```
# Проверка на типа на дадена променлива: gettype(), is type(var) Пример 9.

```
\langle?php
     $x = 'George';echo "x= ".gettype($x)." <br/>br/>\n";
     S_X = 88.9;echo "x= ".gettype($x)." <br/>br/>\n";
     Sx = true;
     echo "x= ".gettype($x)." <br/>br/>\n";
     $x = 8;echo "x= ".gettype($x)."<br/>br/>\n";
     $x = nullecho "x= ".gettype($x)."<br/>kh/>\n";
\geq
```
# Оператори на РНР

- аритметични +, -, \*,  $/$ , %
- логически: and, or, not, xor;
- за сравнение: ==, !=, >, <, >=, <=, === (идентично Пример: \$a===\$b True ако \$a e =\$b и са от един и същи тип (въведено от PHP4), != (неидентично Пример: \$a!==\$b True ако \$a не e =\$b или ако не са от един и същи тип (въведено от РНР4);
- Оператор за забраняване на извеждане на грешка  $@$ ;

**Пример 10.** Даден е скрипт, който създава две променливи  $x=10$  и  $y=7$  и изчислява и извежда сумата, разликата, произведението, частното и остатъка от делението им код по следния начин:

 $10 + 7 = 17$  $10 - 7 = 3$  $10 * 7 = 70$  $10 / 7 = 1.4285714285714$  $10\%$  7 = 3 Реализания:  $\langle$ ?php

```
$x=10;S_V = 7;$result=$x+$y;echo "\zeta x + \zeta y = \zetaresult<br />";
$result=$x-$y;echo "\frac{6}{x} - \frac{6}{y} = \frac{6}{x}result<br/>kor />";
$result=$x*$y;echo "\zeta_X * \zeta_Y = \zetaresult<br />";
$result=x/$y;echo "$x / $y = $result<br />";
$result= $x $y;echo "$x % $y = $result<br />";
```
 $?$ 

Пример 11. Създайте скрипт, който използва HTML форма за въвеждане на име. След натискане на бутон се извежда следния отговор "Your name is

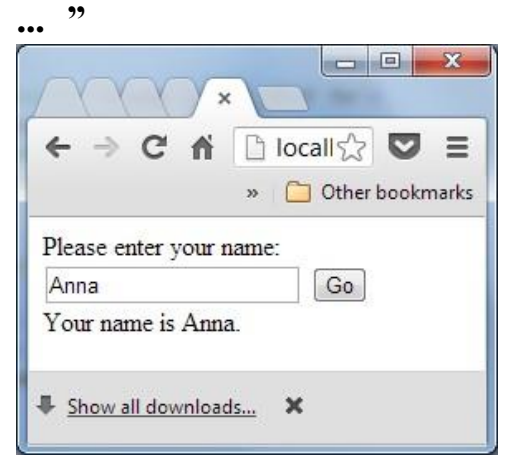

```
Примерна реализация:
<META HTTP-EQUIV="Content-Type" CONTENT="text/html;
charset=utf-8"\langle!DOCTYPE html>
\hbox{\tt <thtm1>}<head><meta http-equiv="Content-Type"
content="text/html; charset=UTF-8">
        <title></title>
    \langle/head>
<bodv>
<form method="post" action="<?php $ PHP SELF ?>">
Или: <FORM name="form" method="post" action="<?php
$ SERVER['PHP SELF']; ?>" >
```

```
P a g e | 9
```

```
Или: <FORM name="form" method="post" action="#" >
Please enter your name: <br />
<input type="text" name="ime" /> 
<input type="submit" name="subm" value="Go" /> 
</form> 
<?php
if (isset($_POST['subm']))
     {
//Retrieve string from form submission.
$name = $ POST['ime'];
echo "Your name is $name.";
     }
?>
</body>
\langle/html>
Забележка:
$PHP SELF е сървърна променлива, която връща името и пътя
на текущия файл, тоест както $_SERVER['PHP_SELF']. Но, ако 
промените register globals на off, то $PHP SELF няма да е
достъпна. Затова се препоръчва:
<FORM name="form" method="post" action="<?php echo
$_SERVER['PHP_SELF']; ?>" >
```
**Пример 11. Създайте скрипт, който използва HTML форма за въвеждане на име и възраст. След натискане на бутон се извежда следния отговор "Здравейте, .....! Вие сте на ...години."** 

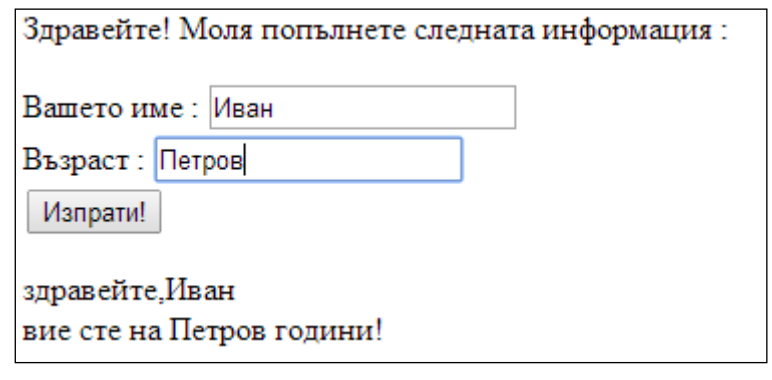

<HTML> <HEAD> <HTML> <HEAD>

```
<META HTTP-EQUIV="Content-Type" CONTENT="text/html; 
charset=utf-8">
<!DOCTYPE html>
\left\langle \text{html}\right\rangle<head> <meta http-equiv="Content-Type" 
content="text/html; charset=UTF-8">
         <title></title>
     </head>
<body>
<p>Здравейте! Моля попълнете следната информация : <br>
<FORM name="form" method="post" action="<?php echo 
$_SERVER['PHP_SELF']; ?>" > 
Вашето име : <input type="text" name="ime"><br>
Възраст : <input type="text" name="godini"><br>
<input type="submit" name="subm" value="Изпрати!">
</form></p>
<?php
if (isset($_POST['subm']))
     {
//$ime = $ POST['ime'];$qodini=$ POST['qodini'];
//echo "<p>Здравейте, $ime, вие сте на $godini години! ";
echo "здравейте,".$_POST['ime']."<br>". "вие сте на ". 
$ POST['qodini']." години! ";
     }
?>
</body>
Забележка: 
Вместо:
<FORM name="form" method="post" action="<?php echo 
$ SERVER['PHP SELF']; ?>" >
Може да се напише:
<form method="post" action="#">
<form method="post" action="<?php $_PHP_SELF ?>"> 
\leq form method="post" action="\leq?php \sqrt{ } SERVER['PHP_SELF'];
2 > 0Полезни сайтове:
http://tutor-bg.hit.bg/Html%20Files/phptut.html
http://vladilovech.site50.net/
http://www.tutorialspoint.com/php/php_web_concepts.htm
```